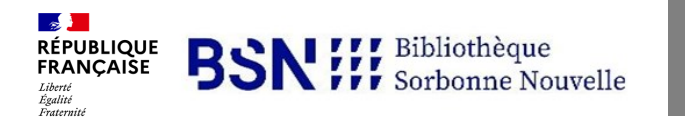

## Guide rapide EDUROAM ®

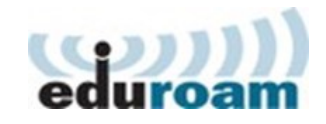

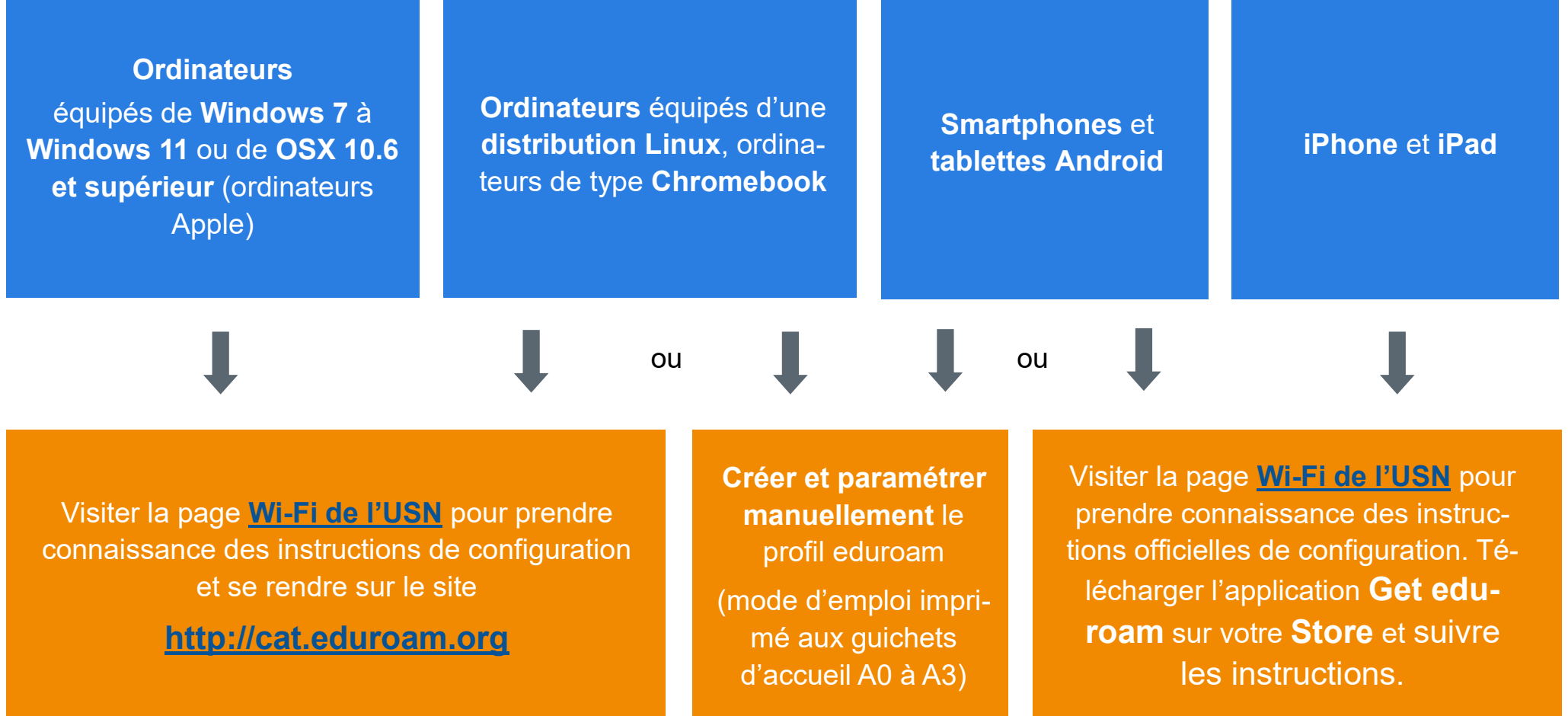

## **Page officielle du Wi-Fi à l'Université Sorbonne Nouvelle :** [http://www.univ](http://www.univ-paris3.fr/wifi)-paris3.fr/wifi

Le ibu00000 n'est pas un identifiant de l'université et ne permet pas de se connecter à eduroam ®